## https://www.100test.com/kao\_ti2020/590/2021\_2022\_09\_E5\_B9\_B4 LE9\_BB\_91\_E9\_BE\_c65\_590269.htm 2009

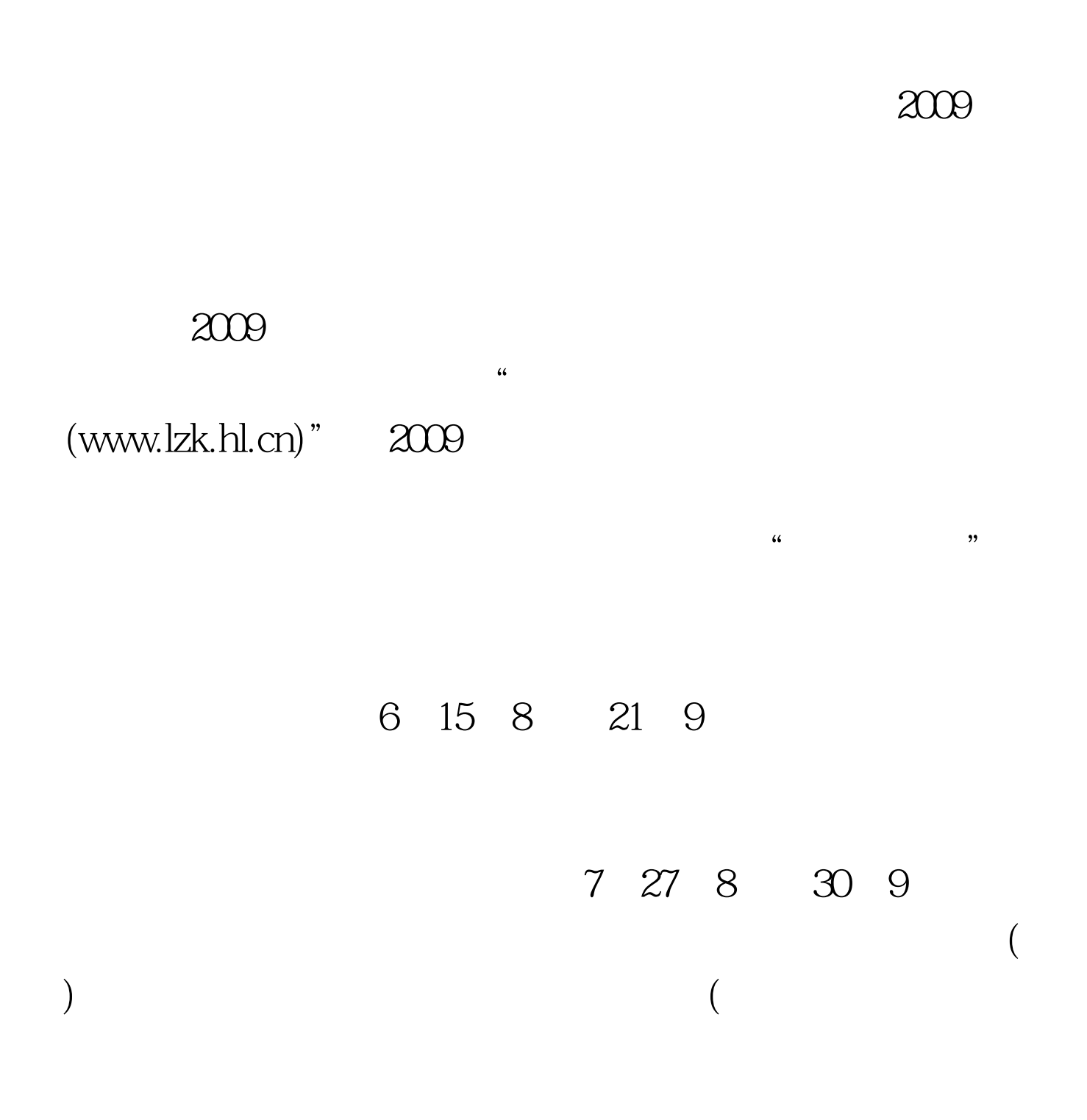

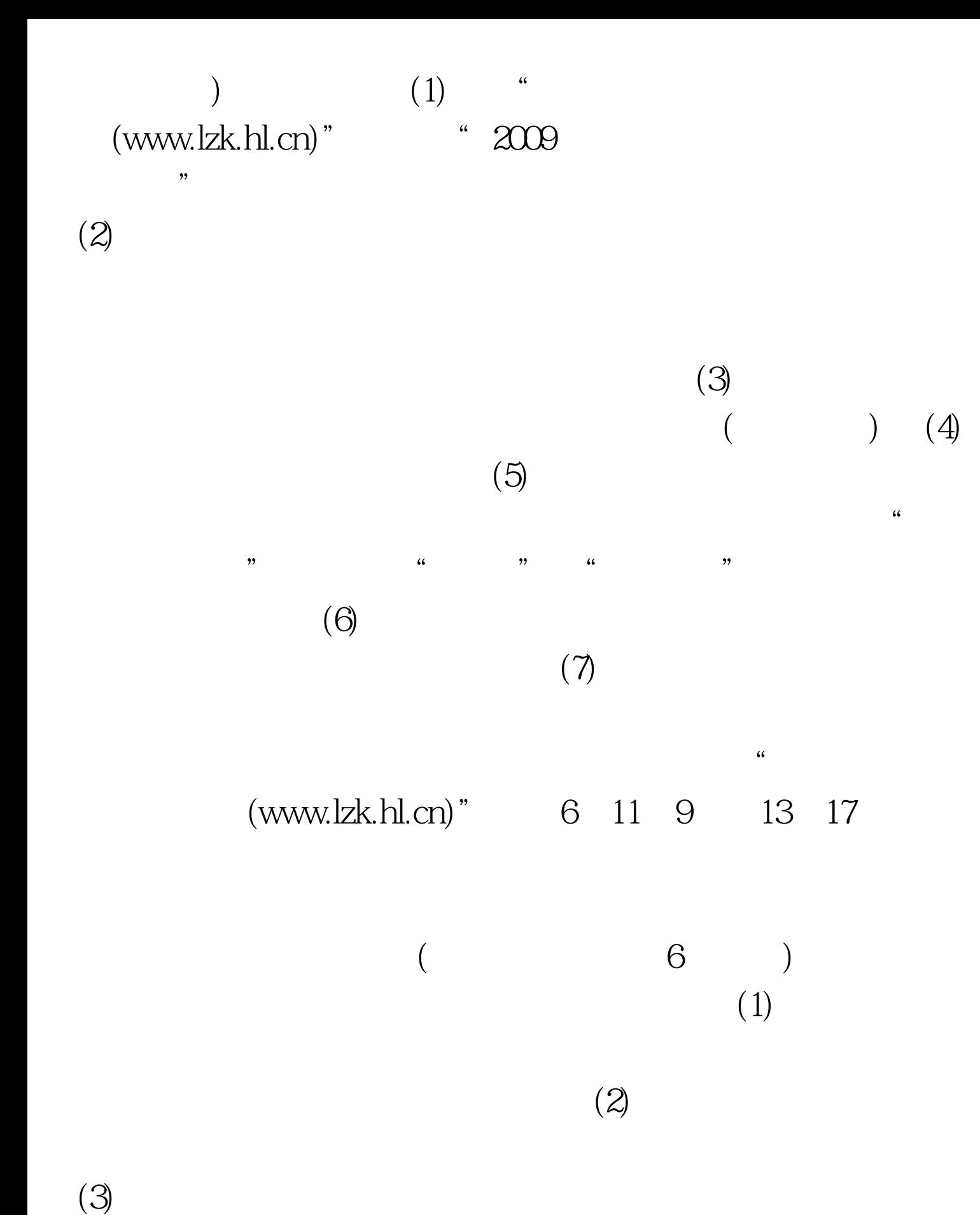

 $(4)$ 

 $\kappa$ 

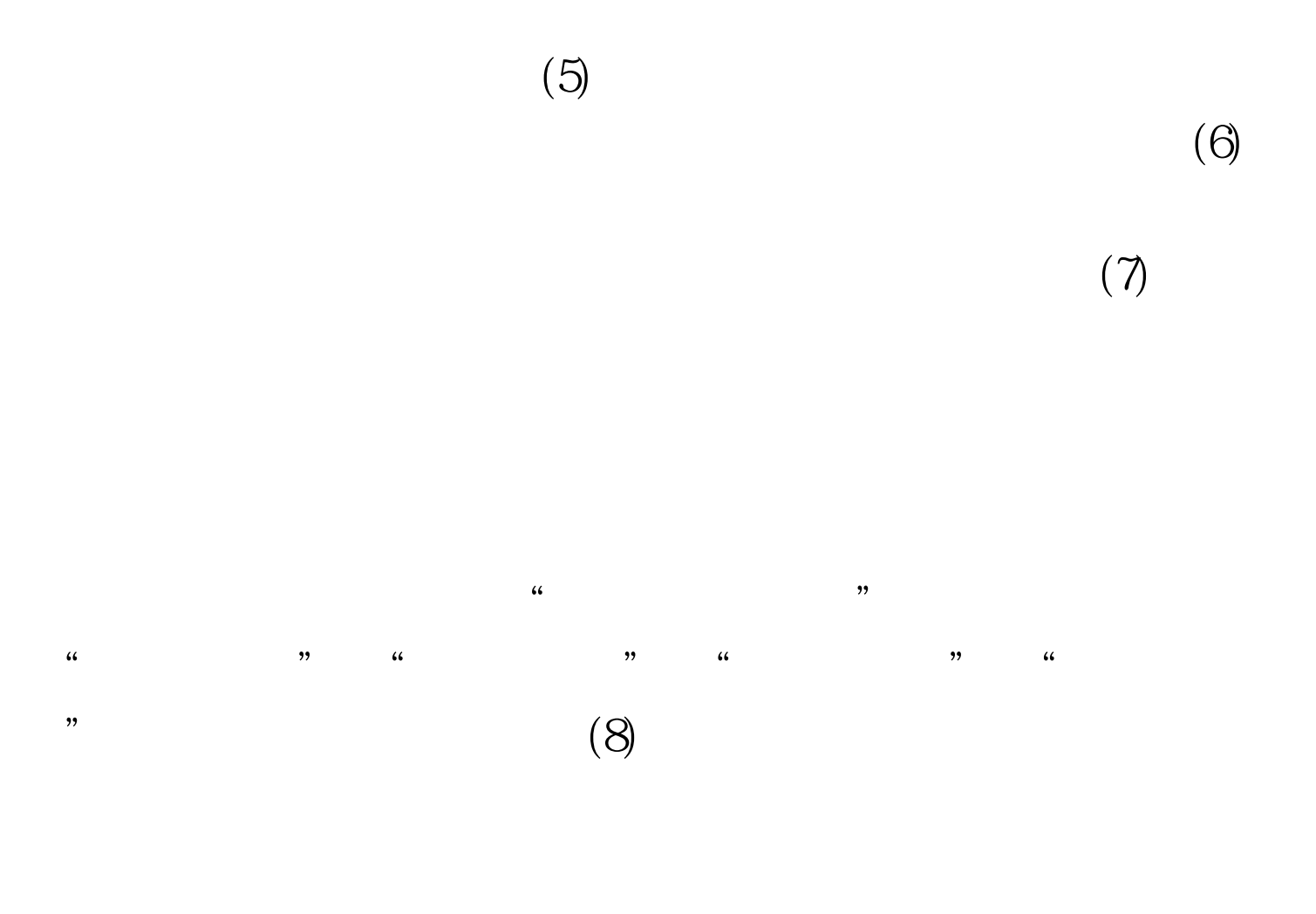

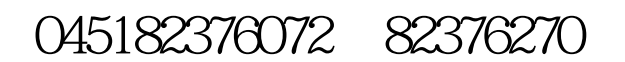

 $100\mathrm{Test}$ www.100test.com